## **Curriculum Development Flow Chart for New Programs –** *CTLR Touch Points*

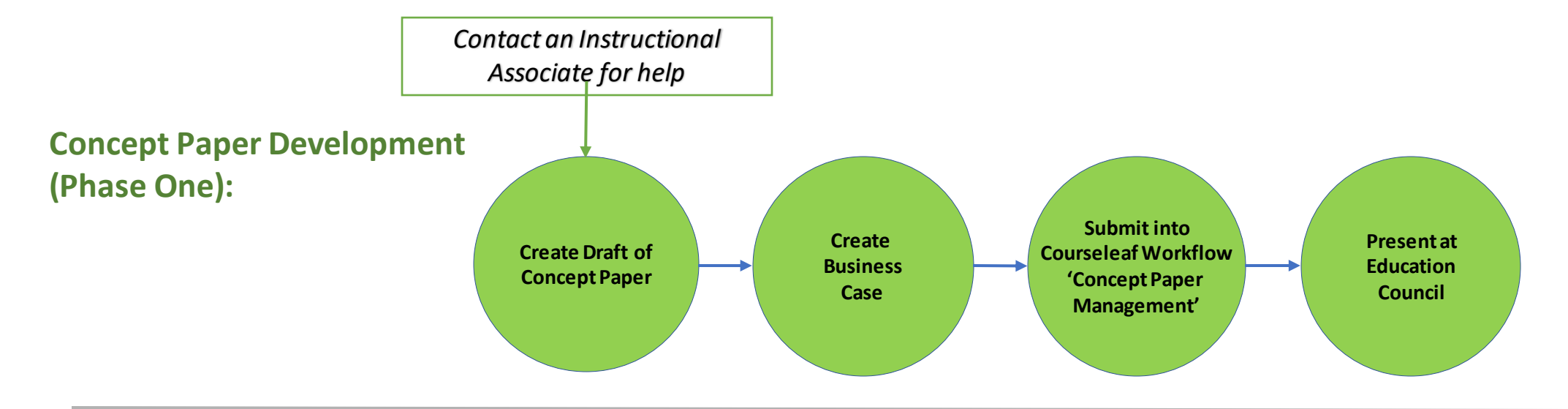

## **Program Content Guide & Course Outline Development/Revisions (Phase Two):**

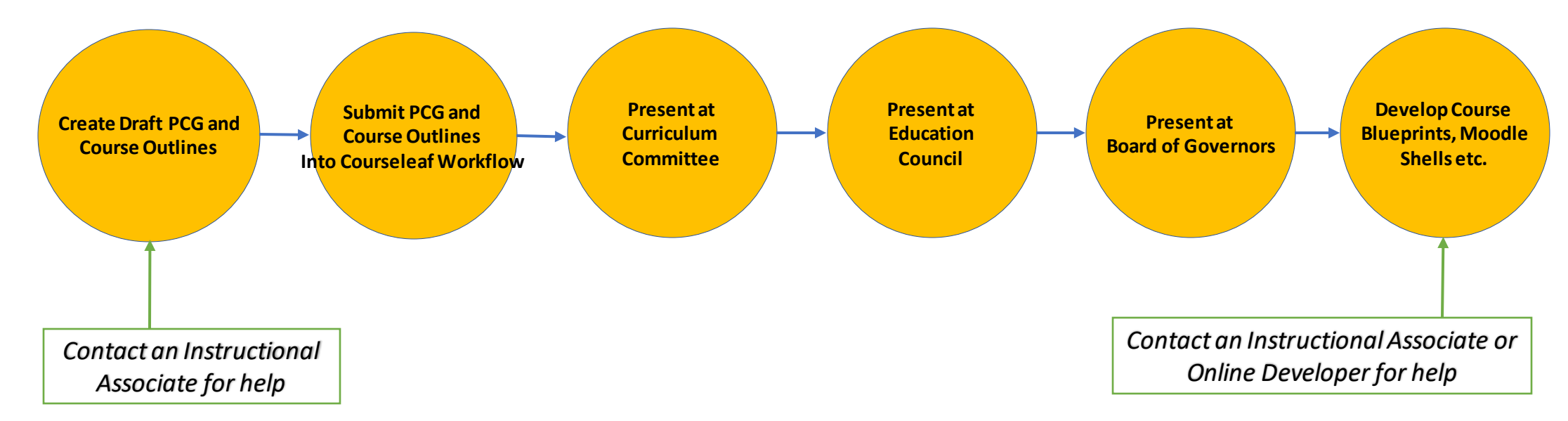